# **Personal DB/PHP Overview**

September 11, 2014

# **Outline**

- 1. What is PHP ?
- 2. PHP Language Basics
- 3. Demo

# **What is PHP?**

PHP is a programming language that can do all sorts of things:

- Evaluate form data sent from a browser
- Build custom web content to serve the browser
- Talk to a database
- Send and receive cookies

Reference - http://www.codecademy.com/courses/web-beginner-en-StaFQ/0/2

# **HTML vs. PHP Request**

<http://www.berkeley.edu/academics/index.html>

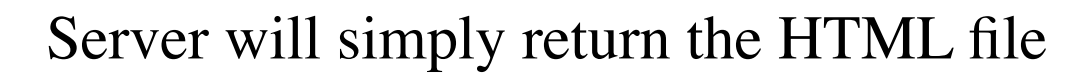

<http://www.berkeley.edu/academics/index.php>

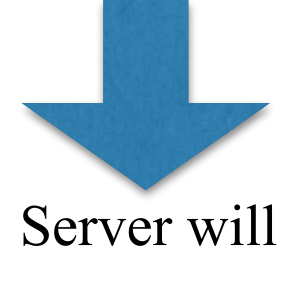

- 1. Parse the php file,
- 2. Execute any php code within the file,
- 3. Then return a dynamically generated html file

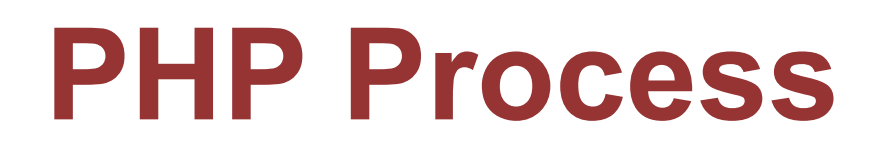

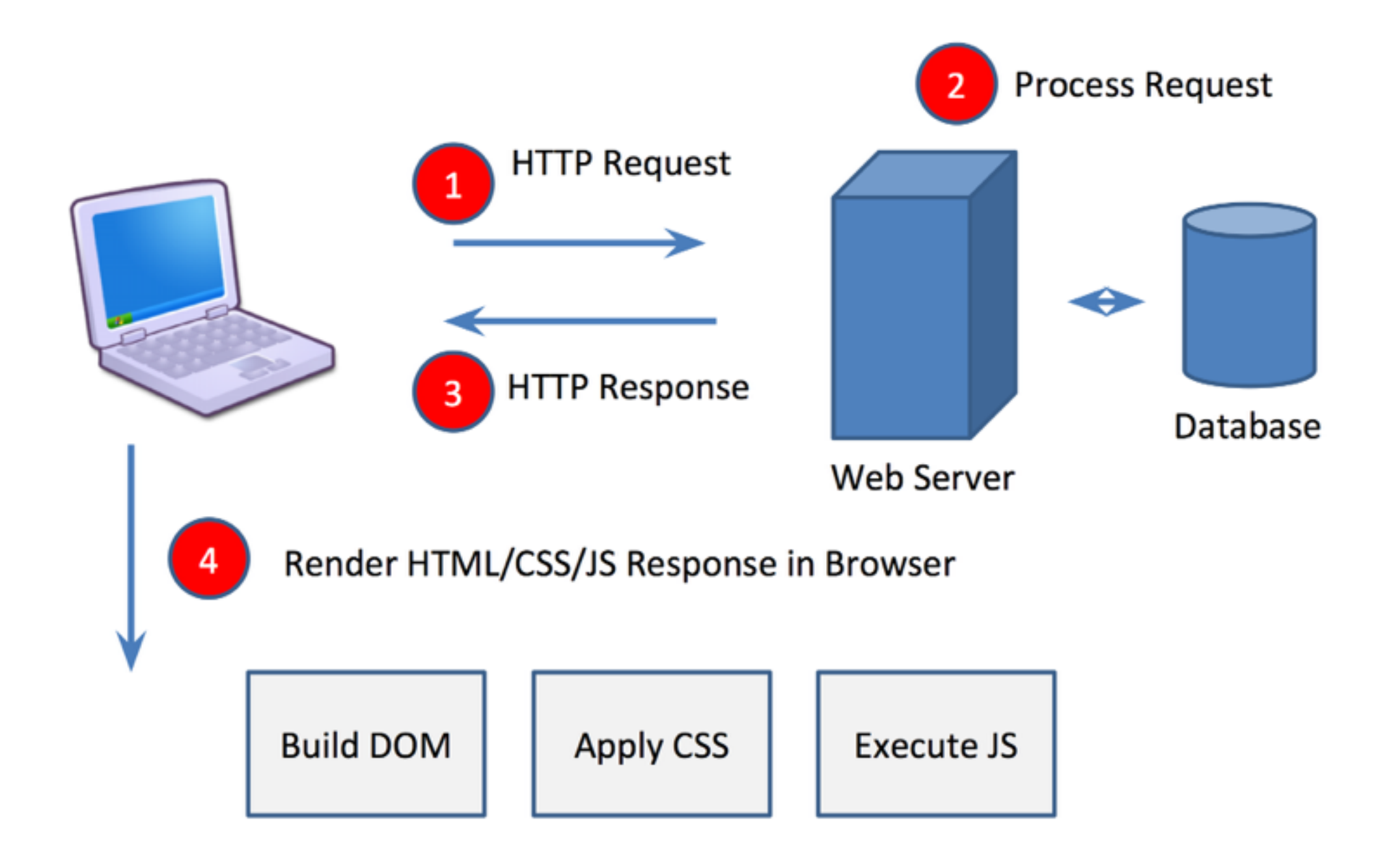

### **Demo**

# **PHP Block**

# <?php //PHP Code... ?>

- Can put this anywhere and any number of times within the html of your PHP file.
- The code in PHP Blocks merge together to form a single PHP execution script. So if you define a variable in an earlier block, it will be available in a latter block as well.

<http://www.codecademy.com/courses/web-beginner-en-StaFQ/0>

## variable\_name = *value*;

#### **Data Types**

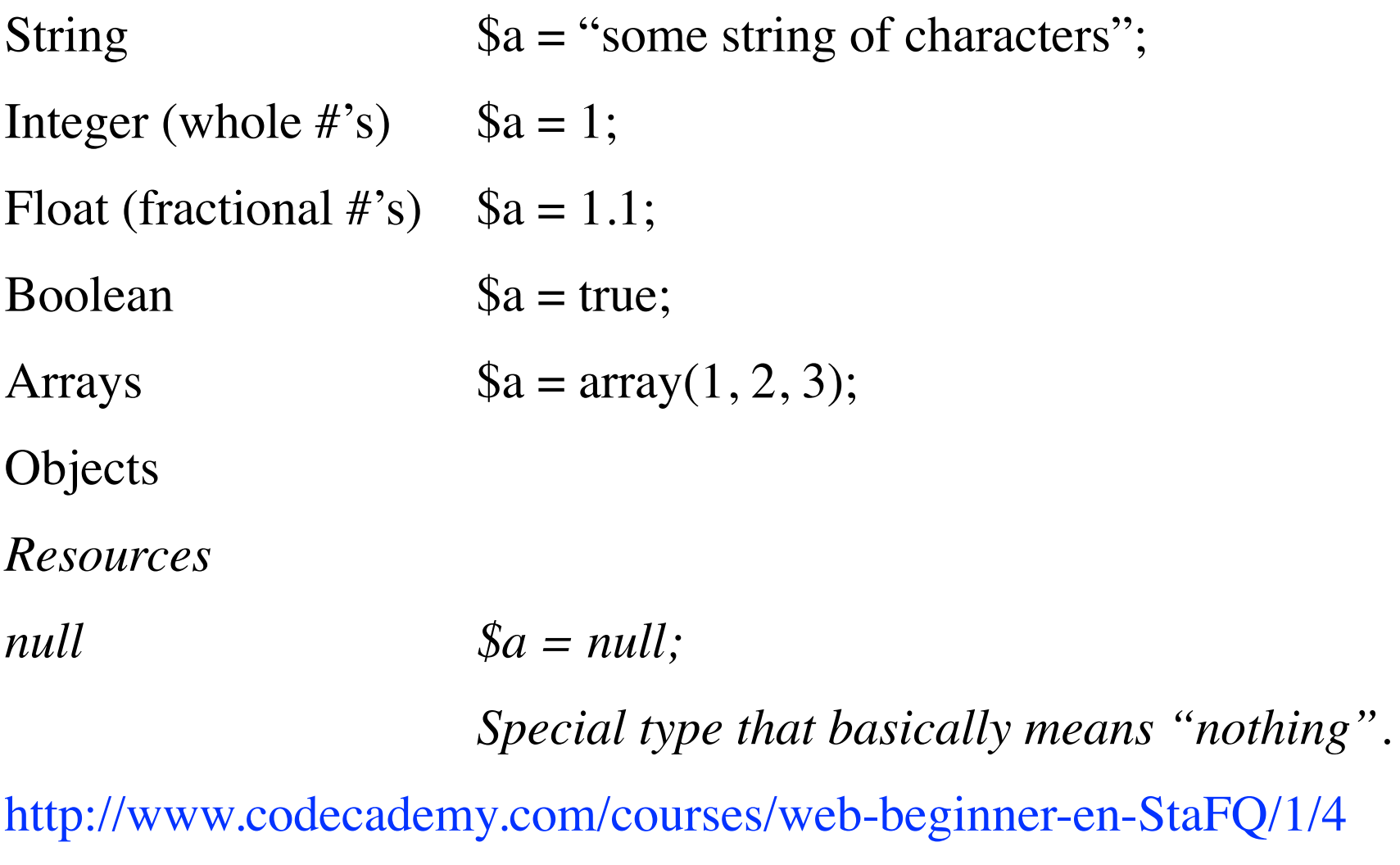

<http://www.codecademy.com/courses/web-beginner-en-StaFQ/2/1>

# If... elseif... else

```
if (conditional expression 1){
//code to execute if conditional expression 1 = true
```

```
}
elseif (conditional expression 2){
```
 $1$  //code to execute if conditional expression  $2 = true$ 

} **else**{

}

The conditional expression needs to be of a boolean (true/false) type. If you provide a variable or function that is not of a boolean type, it will either try to convert it or it will give you an error.

# echo

```
When you want to spit out some content into your html, use echo \langle?php
echo "Some Text";
echo $variable_name;
echo $someArray<sup>[1]</sup> . " " . $someArray<sup>[2]</sup>;
?>
```
Note, there is also a "print" function that is very similar to *echo* but *echo* is more useful since it can print out multiple variables/objects with a single call

<http://www.codecademy.com/courses/web-beginner-en-StaFQ/1/1>

# Functions

```
function my_function($param1, $param2){
//code to execute...
//possibly "return" a value/object
}
Call the Function
a = 1;
```

```
$b = 2; my_function(Sa, $b);
```
# Conditionals

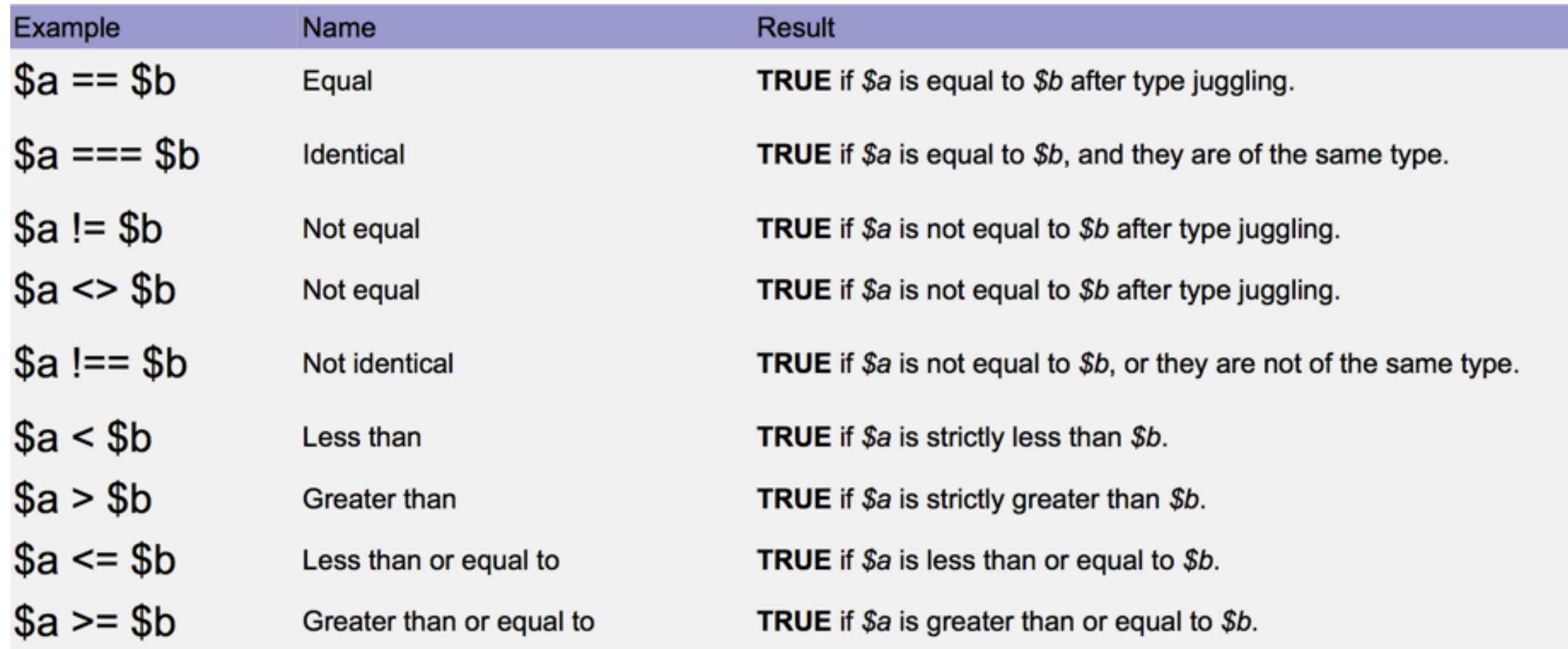

If we compare numbers to strings (i.e.  $1 == "1"$ ), then string is converted to number and then compared. Note, this does not happen when you do the "===" or "!==" comparison

#### <http://www.php.net/manual/en/language.operators.comparison.php>

# Logical operators

AND && OR ||

Examples ( $\$a = 1, \$b = 2, \$c = 2)$ )

 $(\$a > \$b \&\& \$b == \$c) \rightarrow FALSE$  $$a < $b$$  |  $$a == $c$  )  $\rightarrow$  TRUE  $(Sa == Sc \mid Sb == Sc \mid \text{somefunc}(Sa)) \rightarrow \text{TRUE}$ 

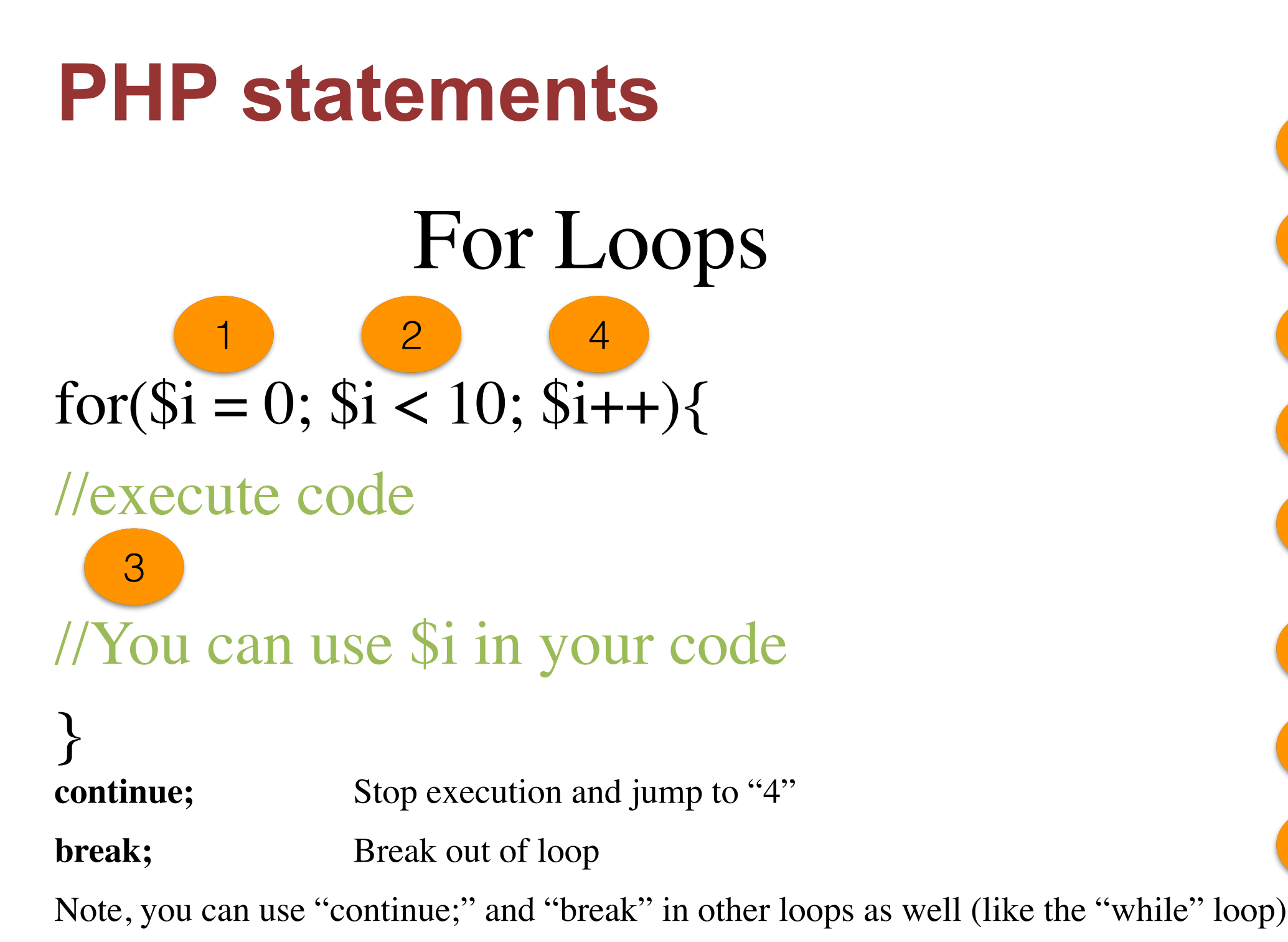

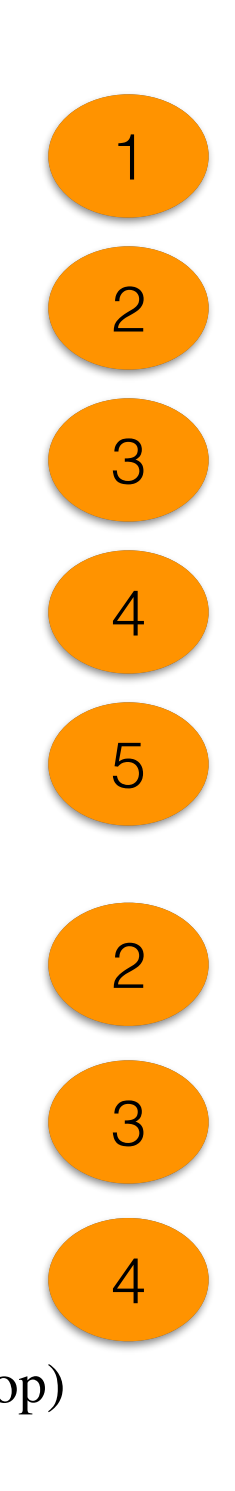

[http://www.codecademy.com/courses/web-beginner-en-L83Do/0/2 http://](http://www.codecademy.com/courses/web-beginner-en-L83Do/0/3) www.codecademy.com/courses/web-beginner-en-L83Do/0/3

# While Loops

### while (conditional expression){

//code to execute while conditional expression evaluates to true // commonly used to read row results from SQL query

# } do{

//code executes at least once, then continues to execute while conditional expression evaluates to true

### } while(conditional expression)

http://www.codecademy.com/courses/web-beginner-en-5YvPF/0/2 http://www.codecademy.com/courses/web-beginner-en-5YvPF/0/3

# Working with Arrays

#### **Arrays can contain mixed data types**

```
\text{Smyarray} = \text{array}(1, \text{``string''}, \text{true});
```
**Associative Arrays** (kind of like Dictionaries, except that the array maintains order)

```
\text{Imyarray} = \text{array} ("somekey" => 1, "anotherkey" => "value")
\text{Imyarray}["somekey"] \rightarrow 1
Note, can also access by index: \text{\$myarray}[0] \rightarrow 1
```
Can add new arrays elements after array has been instantiated by

```
$myarray["someotherkey"] = "string";
```
#### **Multidimensional Arrays**

```
\text{Slocations} = \text{array}();
\betalocations["sanfran"] = array("lat" => 100, "long" => 100); \betalocations["la"] = array("lat" => 150,
"long" \Rightarrow 150); $locations["sanfran"]["lat"] \rightarrow 100
```
http://www.codecademy.com/courses/web-beginner-en-8a35h/0/2 (6 exercises)

# Traversing Arrays

#### foreach (\$array as \$value){

//execute code for each value in the array (\$value)

#### } foreach (\$array as \$key => \$value){

//execute code for each key/value in the array (\$value, \$key)

### }

There are MANY functions that operate on arrays, including sorting, merging, poping, pushing, shifting,

splicing, etc. Check out php.net for a full list...

http://www.codecademy.com/courses/web-beginner-en-L83Do/0/5

<http://www.codecademy.com/courses/web-beginner-en-L83Do/0/6>

# isset() vs. empty()

isset() checks to see if a variable is "set," meaning it is not null. Returns false if not set and true otherwise.

empty() checks to see whether a variables value is empty, meaning whether or not it evaluates to false

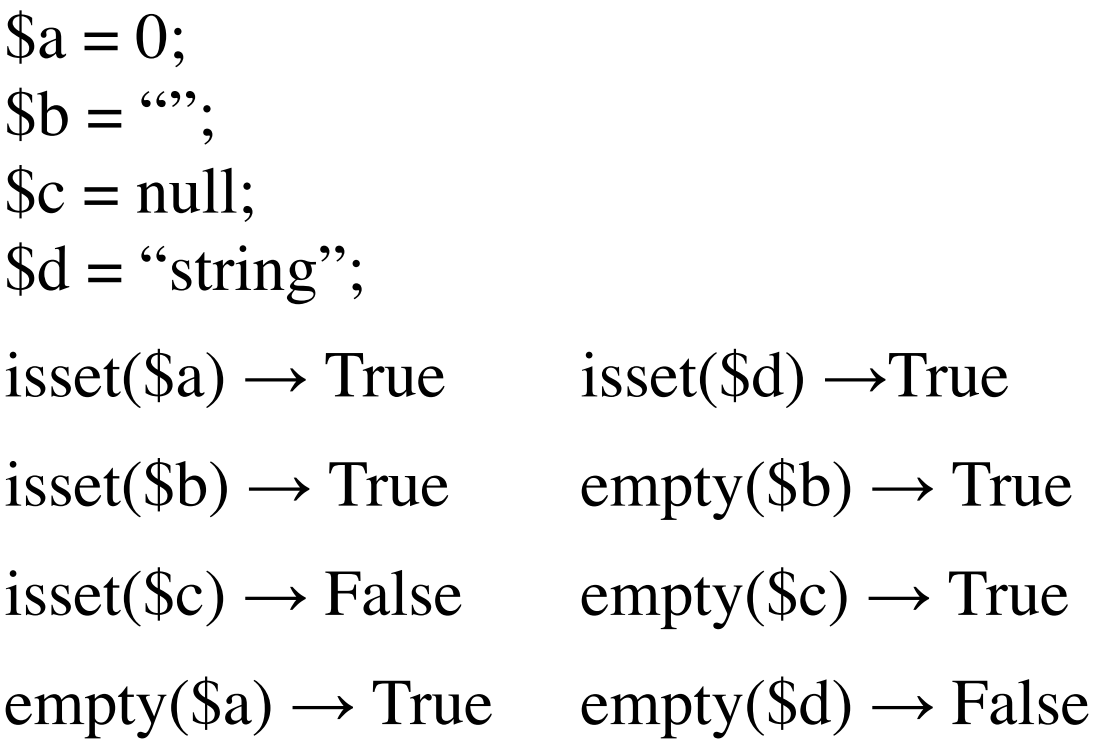

These are used a lot to check whether form inputs sent empty values or whether database results contain null values...

# **Appendix**

# **Super Globals**

There are predefined "Super Global" variables that are made available to you through the PHP runtime that you can use within your PHP code.

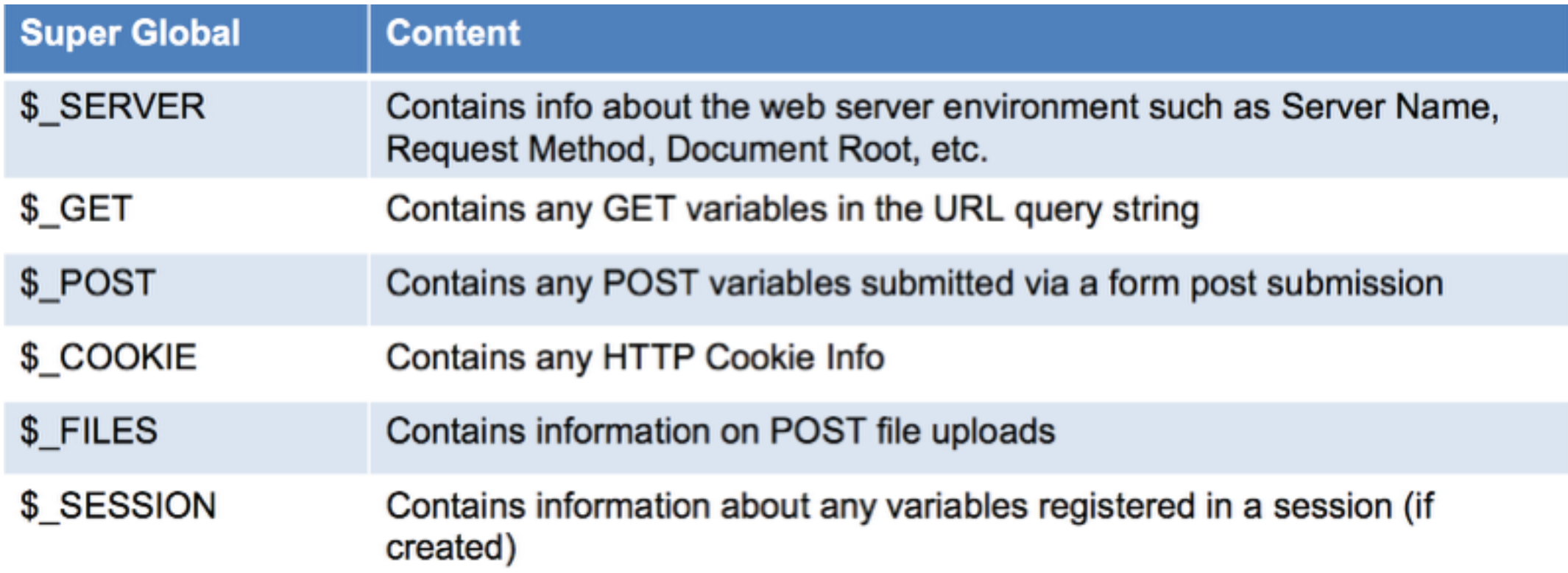

There are some other super globals as well but these are the main ones

# **Include**

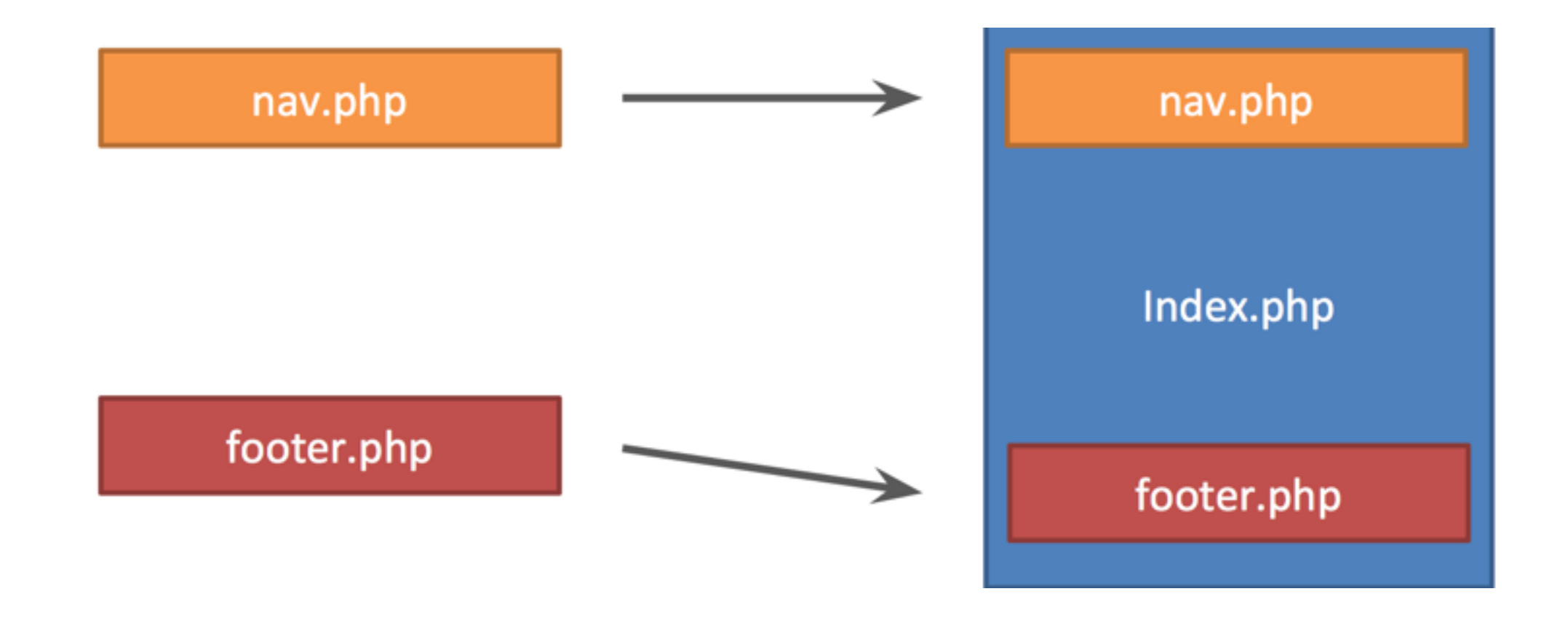

### <?php **include(**'C:/Path/To/Your/nav.php'**)**; ?>

Note, in your folder structure it is a good idea to create a specific folder that contains all your "include files"

## **Popular use of Include**

 Including a set of PHP functions and/or classes

 Including any variables that are defined in other PHP files (like \$document\_root, \$your\_variable, etc.)

 Including HTML that appears on more than 1 of your pages (i.e. menu, header, footer, sidebars, widgets, etc.)

 Including objects that get instantiated in other PHP files (i. e. including a connection handle to your MySQL data